## **il Centro**

Quotidiano

 $1 + 19$ Pagina  $1/2$ Foglio

Data

**PESCARA** 

Professori

**MAPAG.19 trasferiti:** già 15 i ricorsi

I docenti di cattedre trasferiti al nord per effetto della legge sulla "Buona scuola" si rivolgo-

no ai Tribunali per tornare ad insegnare nei luoghi di residenza. A Pescara sono pronti 15 ricorsi.

05-11-2017

# Docenti trasferiti **Cresce la rabbia** e aumentano i ricorsi

Sono passati da 400 a 600 i prof di ruolo inviati al Nord Contestano i criteri delle assegnazioni e chiedono di tornare

#### PESCARA

Sono 634 in Abruzzo, di cui 136 a Pescara, i docenti titolari di cattedre esiliati al Nord, per effetto della legge sulla "Buona Scuola", che chiedono al Miur, tramite gli uffici scolastici regionali, l'assegnazione provvisoria per far ritorno nelle rispettive città di residenza dove i posti di lavoro ci sono (quest'anno, sul sostegno, me sono autorizzati oltre 1700, di cui 275 a Pescara) e dove li attende il ricongiungimento alle famiglie. Il "folle algoritmo", emer-<br>so dal cilindro della legge 107 del 2015, sta provocando dimissioni dal posto di lavoro e separazioni familiari in mezza Italia. Piovono i ricorsi. Una raffica di istanze ai Tribunali del Lavoro nelle sedi di titolarità: a Pescara, ne sono già pronti 15. Per tutti, l'obiettivo è tornare a insegnare nei luoghi di residenza.

A denunciare l'emergenza è ancora una volta Francesca ghi in difficoltà attraverso la

dell'arte di Montesilvano, leader del movimento Nastrini Liberi Abruzzo, da poco divenuta realtà associativa a tutti gli l'entrata in vigore di questa legeffetti, che conta una cinquantina di aderenti, parte di un<br>esercito di oltre 20 mila prof del centro Italia, Sud prevalentemente, che ogni volta che si muovono, si muovono diventano artefici di manifestazioni e sit in di protesta tra Miur e sedi governative. Un popolo di docenti di sostegno e posto comune, arrabbiati e delusi da una legge che «ha annullato il precariato e generato assunzioni che, però, in moltissimi casi, stanno costando caro ai docen-<br>ti della scuola pubblica italiana» rivela Carusi, la quale nonostante abbia avuto la fortuna di essere riuscita a vincere la battaglia per rientrare nelle sedi pescaresi, dopo essere stata spedita in un liceo di Pesaro, continua a lottare in prima linea e a dare sostegno ai colle-

Carusi, docente di Storia neonata associazione che gode del supporto dei sindacati della scuola.

> Cosa sta succedendo? «Con ge, i docenti sono sempre più divisi. Di fatto, non esiste più<br>una uguaglianza giuridica all'interno di uno stesso settore» spiega Carusi, che è in continuo contatto con i colleghi siciliani, calabresi, campani, pugliesi, sardi - circa 30 mila assunti, nelle ormai tristemente note fasi B e C - che sono finiti molto lontano dalle proprie residenze, pilotati da un algoritmo smascherato ormai nel suo sistema fallace. Questo fatto costituisce, da oltre due anni, una vera e propria emergenza sociale per tutto il Sud. L'unica certezza, a oggi, è che i prof esiliati dalle regioni del Mezzogiorno sono rimasti in numero sostanzialmente immutato (in Abruzzo si è passati invece da 400 e rotti a oltre 600) mentre è cresciuta l'emergenza, i disagi sono aumentati, come pure l'e-

sasperazione di intere famiglie in difficoltà, smembrate, lacerate e separate. Parliamo di sofferenze vere, di persone che si sono dimesse dalle cattedre ottenute faticosamente, magari dopo anni di precariato. La Buona Scuola ha separato le famiglie e provocato perdita di posti di lavoro conseguenti alle<br>dimissioni. Secondo questo meccanismo perverso» prosegue il coordinatore dei Nastrini «i docenti esiliati non solo devono affrontare, con uno stipendio di 1.300 euro le spese di una nuova vita professionale e privata in altre regioni, ma ora dovranno pagare dai 1.500 ai tremila euro per coprire le spe-<br>se legali dei ricorsi che, con ogni probabilità, avranno il parere favorevole dei giudici. Da qui l'escalation dei provvedimenti, che riconoscono la precedenza ai docenti di ruolo rispetto a chi non lo è, a parità di assenza di titoli di specializzazione».  $(c.co.)$ 

**ORIPRODUZIONE RISERVATA** 

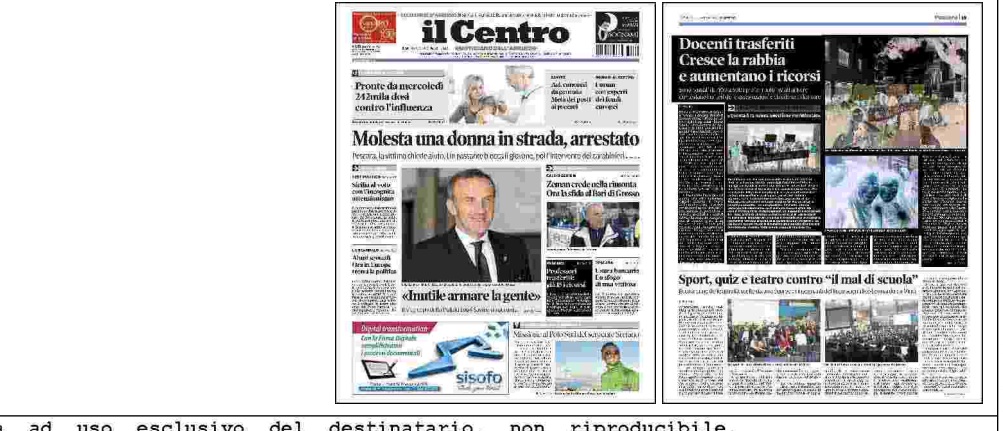

### **il Centro**

2 / 2 Foglio 1+19

05-11-2017

#### UNA LOTTA APPOGGIATA DAI SINDACATI

### «Questa è la nuova questione meridionale»

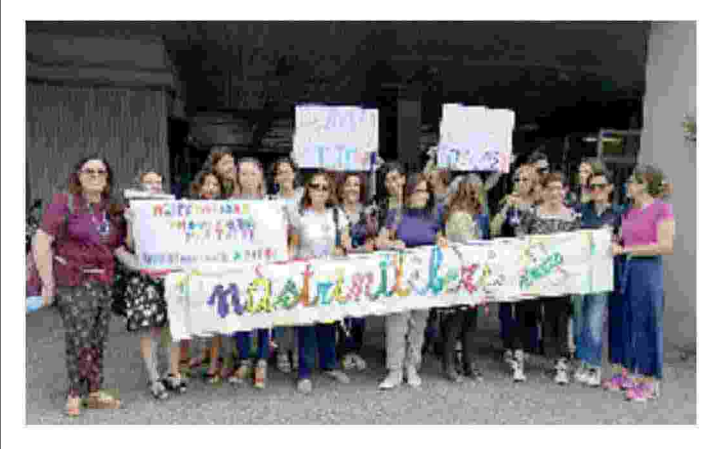

Una lotta che non viene portata avanti solo dai Nastrini Liberi d'Abruzzo. I sindacati della scuola, Cgil, Cisl, Gilda e Uil-Snals, appoggiano il grido di protesta dei docenti di ruolo esiliati al Nord aderenti ai vari comitati che stanno nascendo in mezza Italia. Per fare il punto della situazione, due giorni fa, si è svolta nelcentro culturale Spazio Più, in via Arapietra, una tavola rotonda organizzata dai Nastrini Liberi Uniti Abruzzo, coordinati da Francesca Carusi, di concerto con le regioni del Sud e svoltasi in contemporanea alla riunione pescarese. All'incontro hanno partecipato Elisabetta Merico, Cisl scuola; Cinzia Angrilli, Cgil scuola; Patrizia Vaini, Gilda insegnanti. Un messaggio di solidarietà è arrivato anche da Uil-Snals. «Questo» dice Carusi «deve essere solo uno dei primi passi verso la soluzione definitiva di un problema che molti si ostinano ancora a considerare locale e circoscritto, ma che invece sta assumendo le dimensioni drammatiche di una nuova questione meridionale, tutta della scuola e dei suoi docenti».

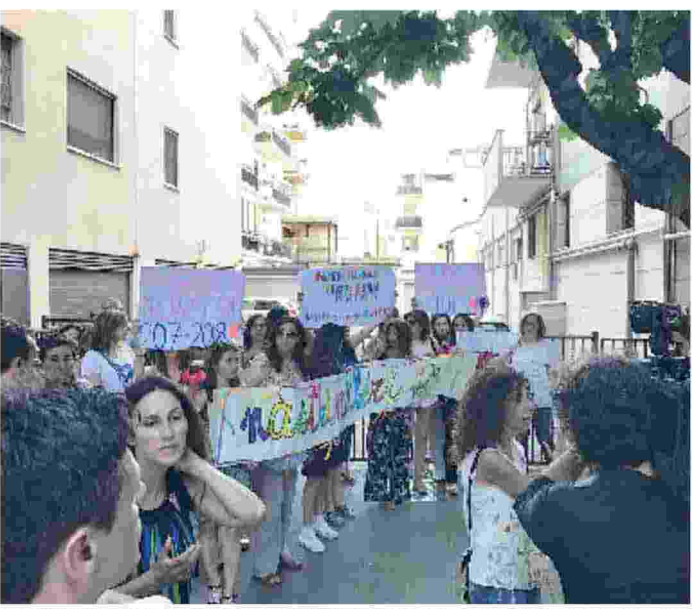

Una delle tante manifestazioni dei Nastrini Liberi d'Abruzzo, i prof di ruolo inviati a lavorare al Nord a 1.300 euro

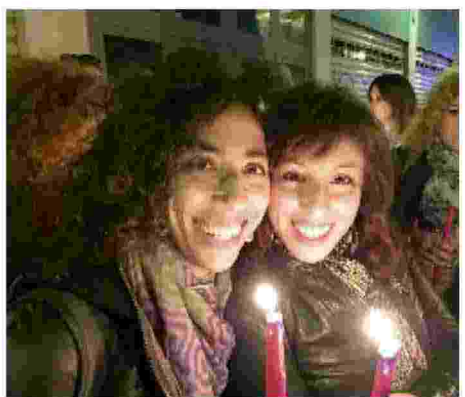

Francesca Carusi (a sinistra) in una fiaccolata di protesta a Bari